## **25. Grundoperationen mit Vektoren**

In Schulbüchern werden Vektoren üblicherweise als Spaltenvektoren dargestellt. Darum werden in den Kapiteln 25−30 Beispiele fast ausschliesslich mit Spaltenvektoren gerechnet, obwohl die Befehle sowohl für Zeilen- als auch für Spaltenvektoren funktionieren.

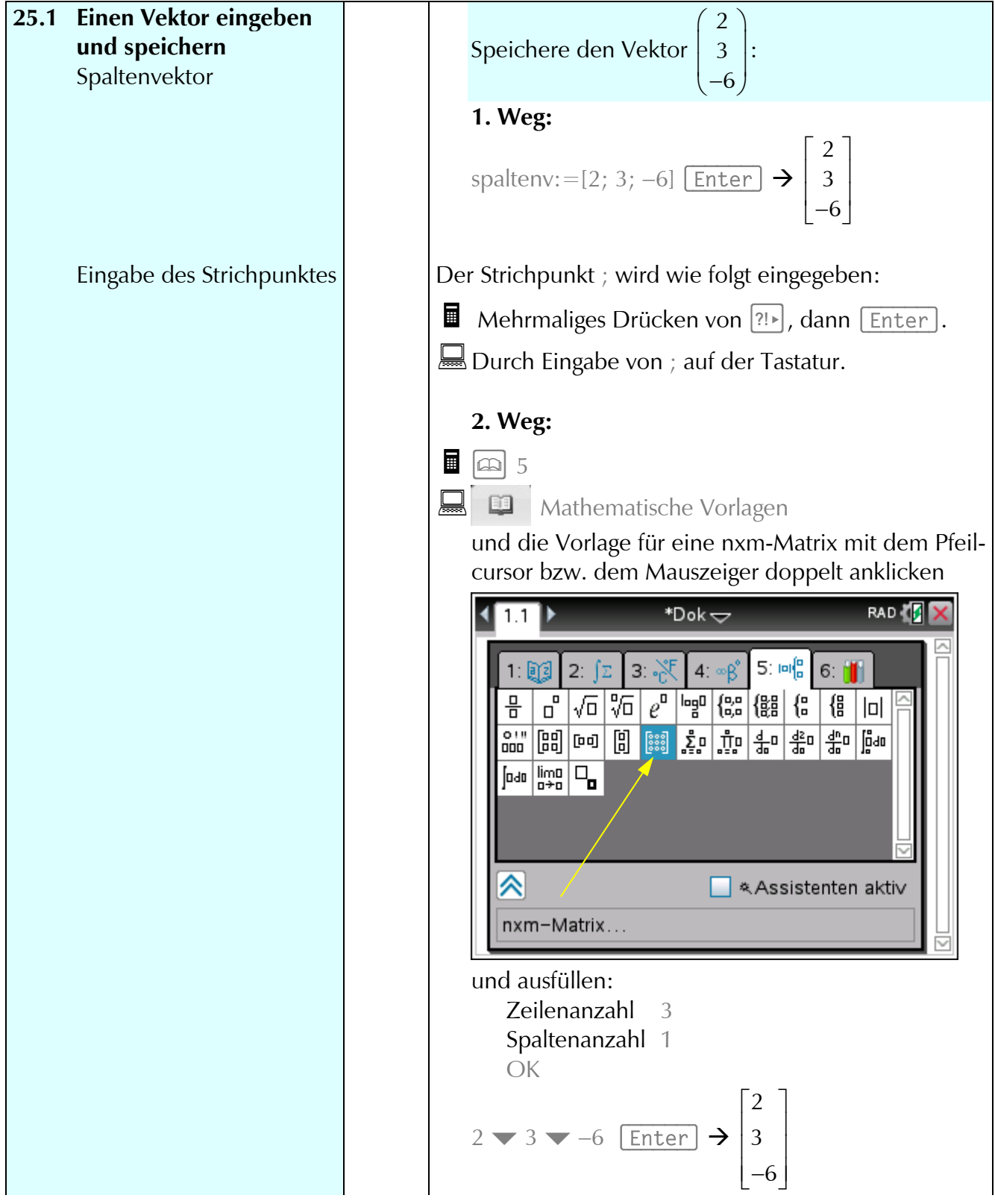

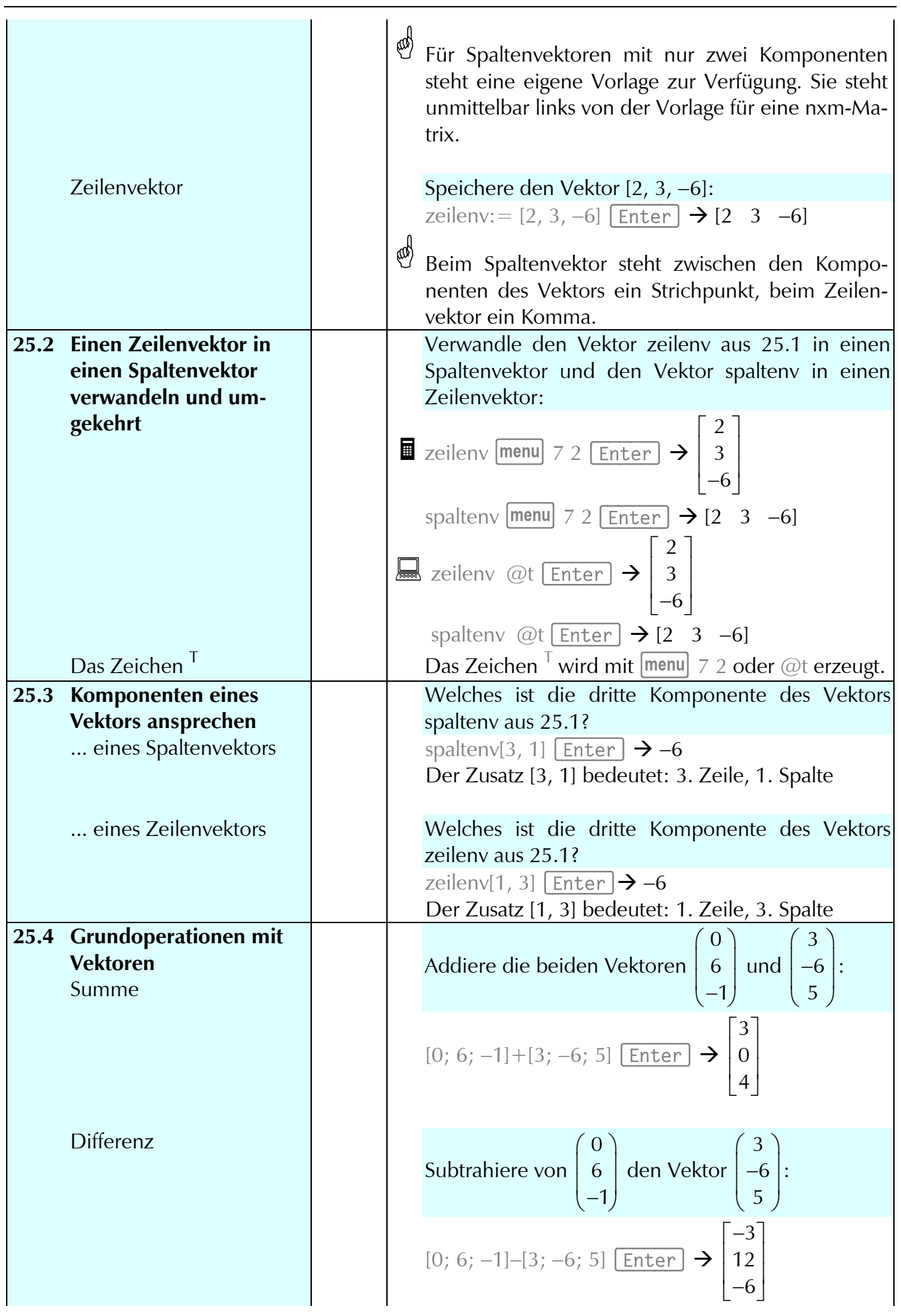

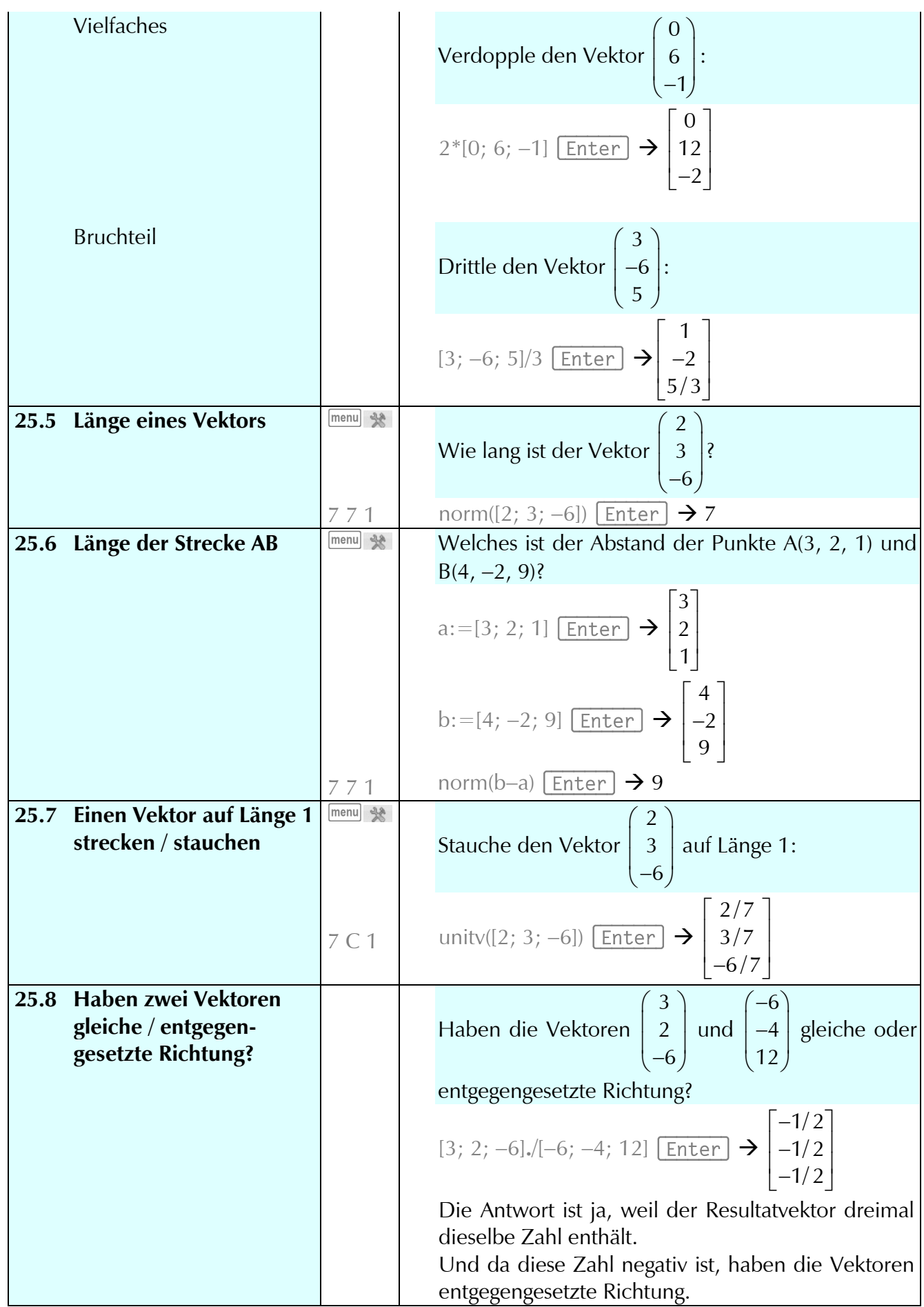

## 25. Grundoperationen mit Vektoren

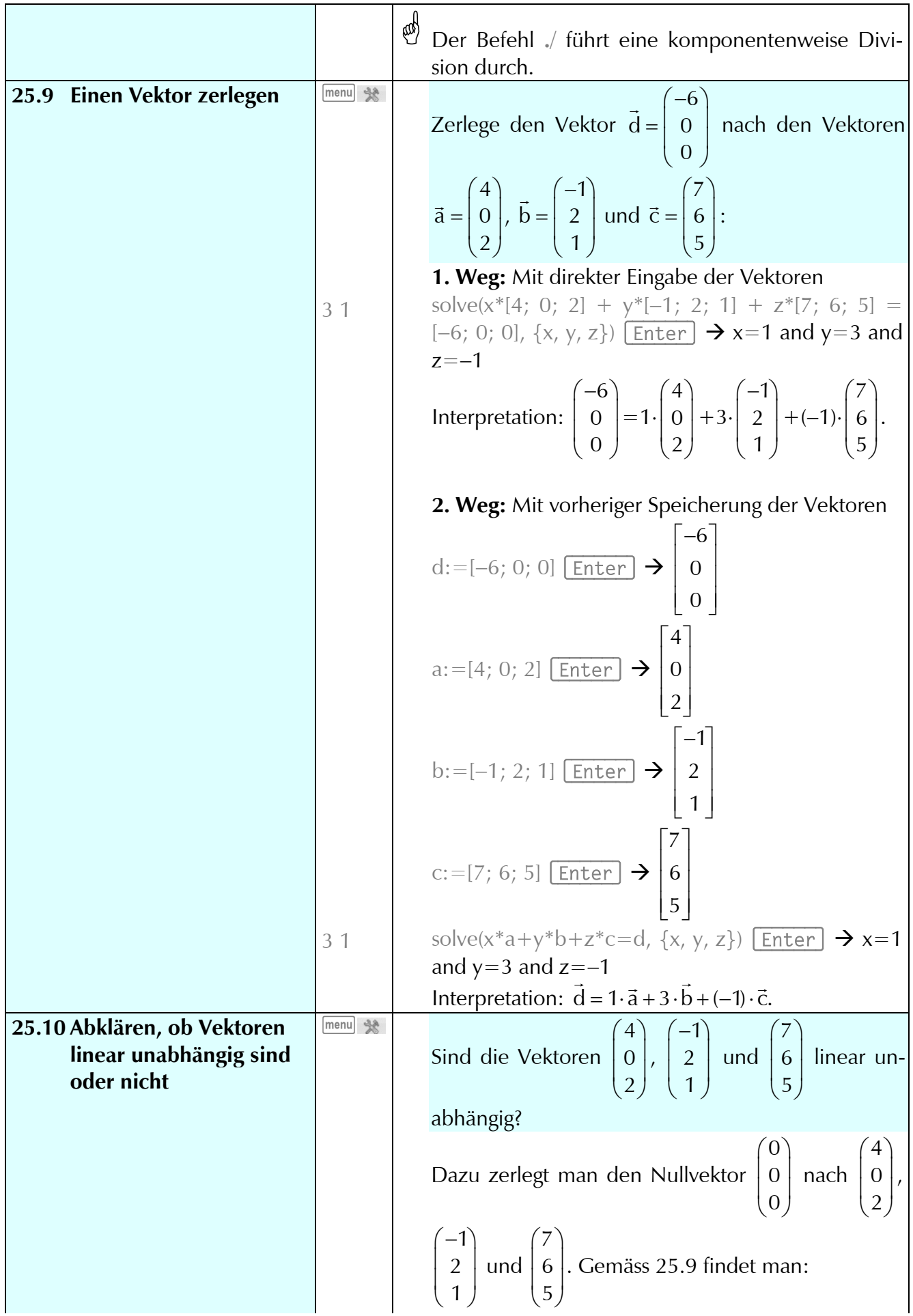

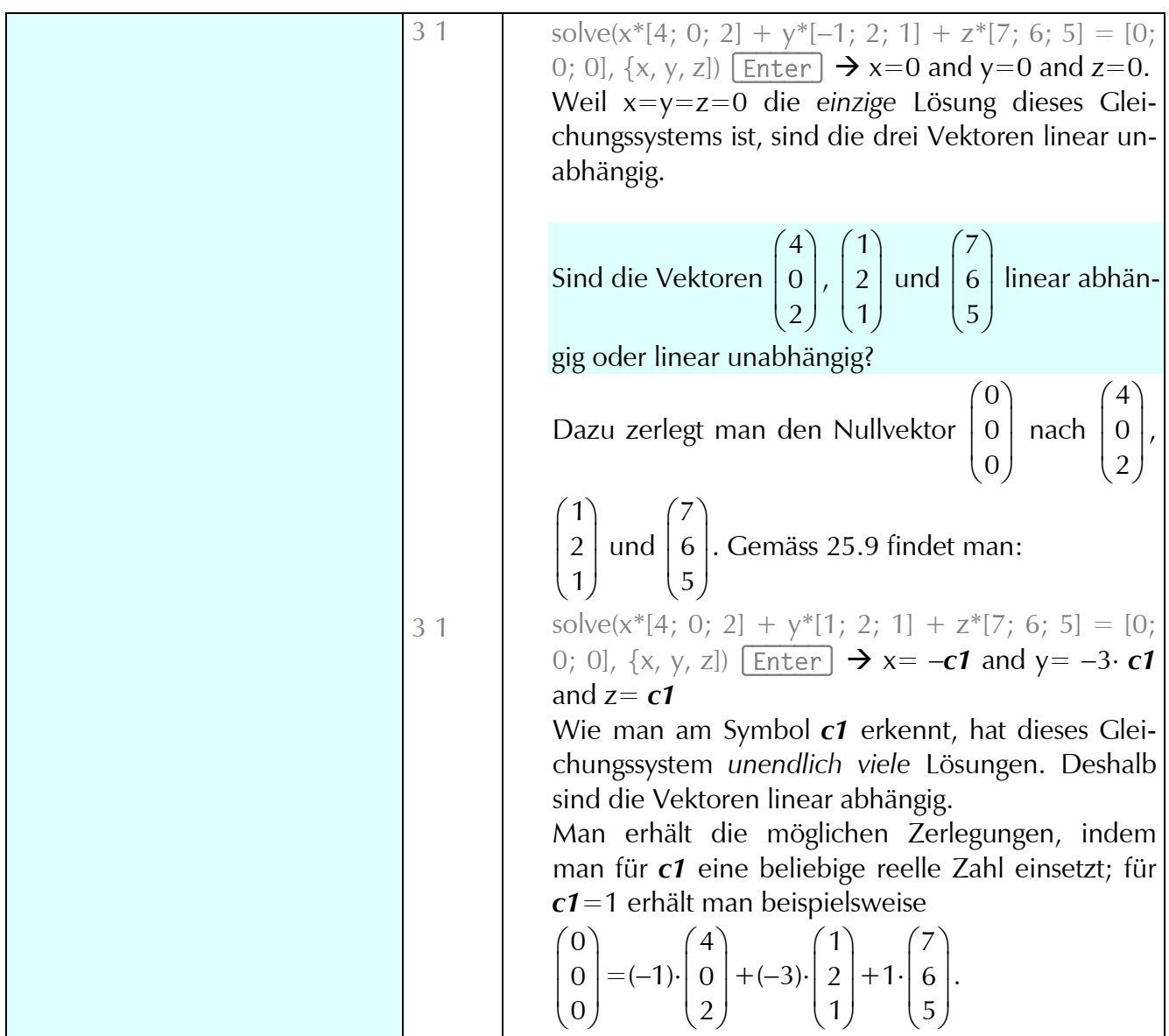

## **26. Geradengleichung mit Vektoren**

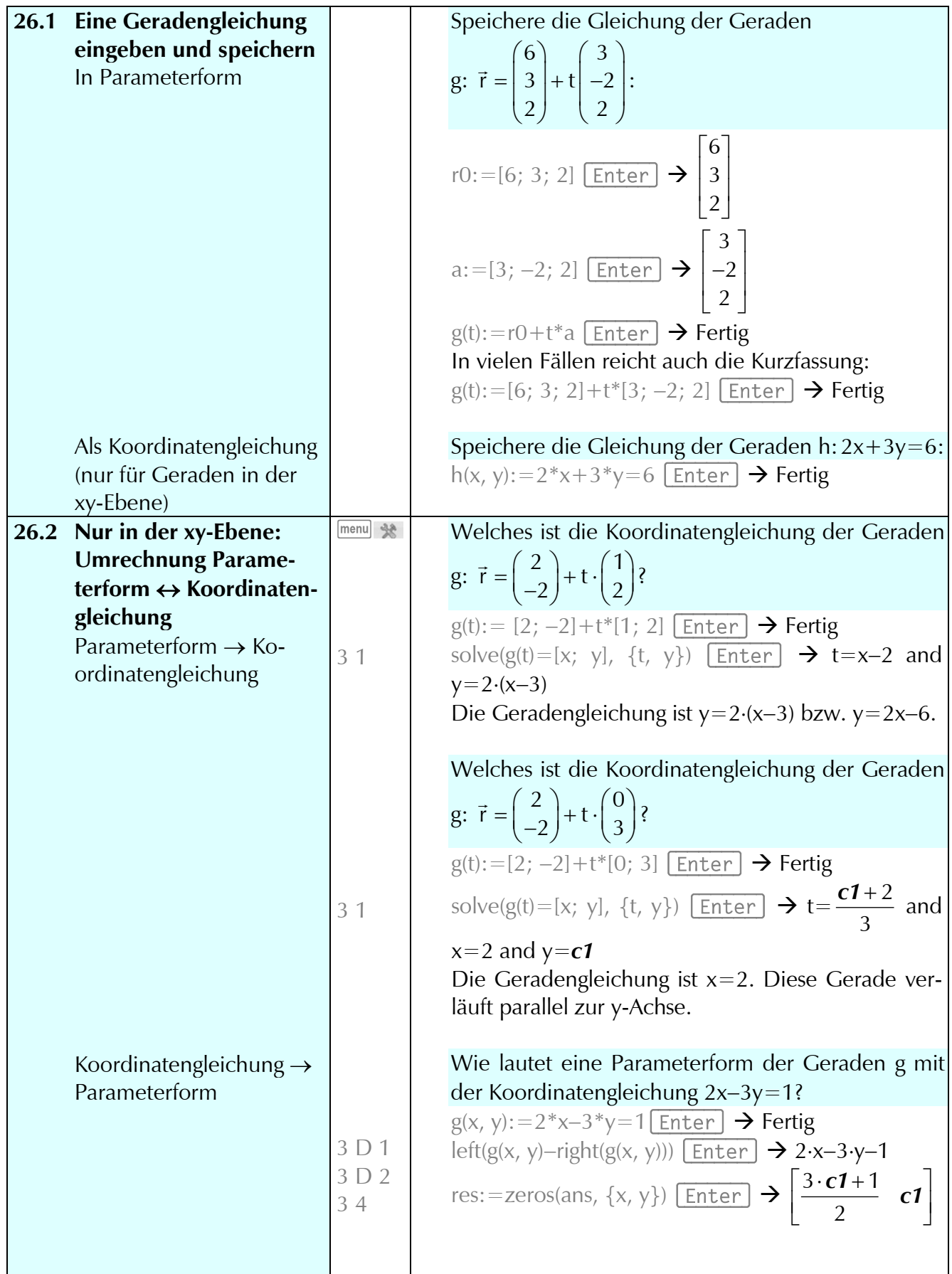

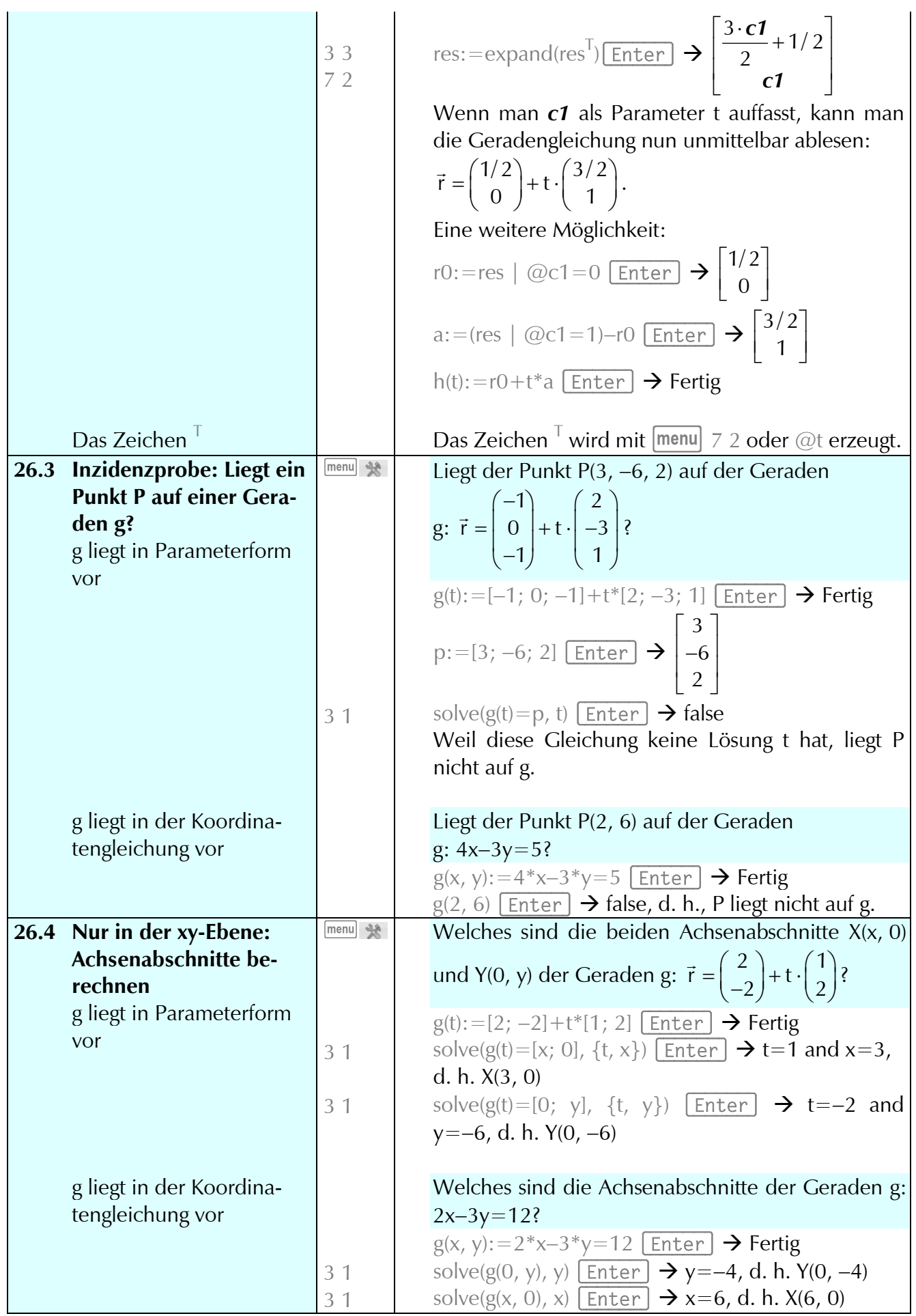

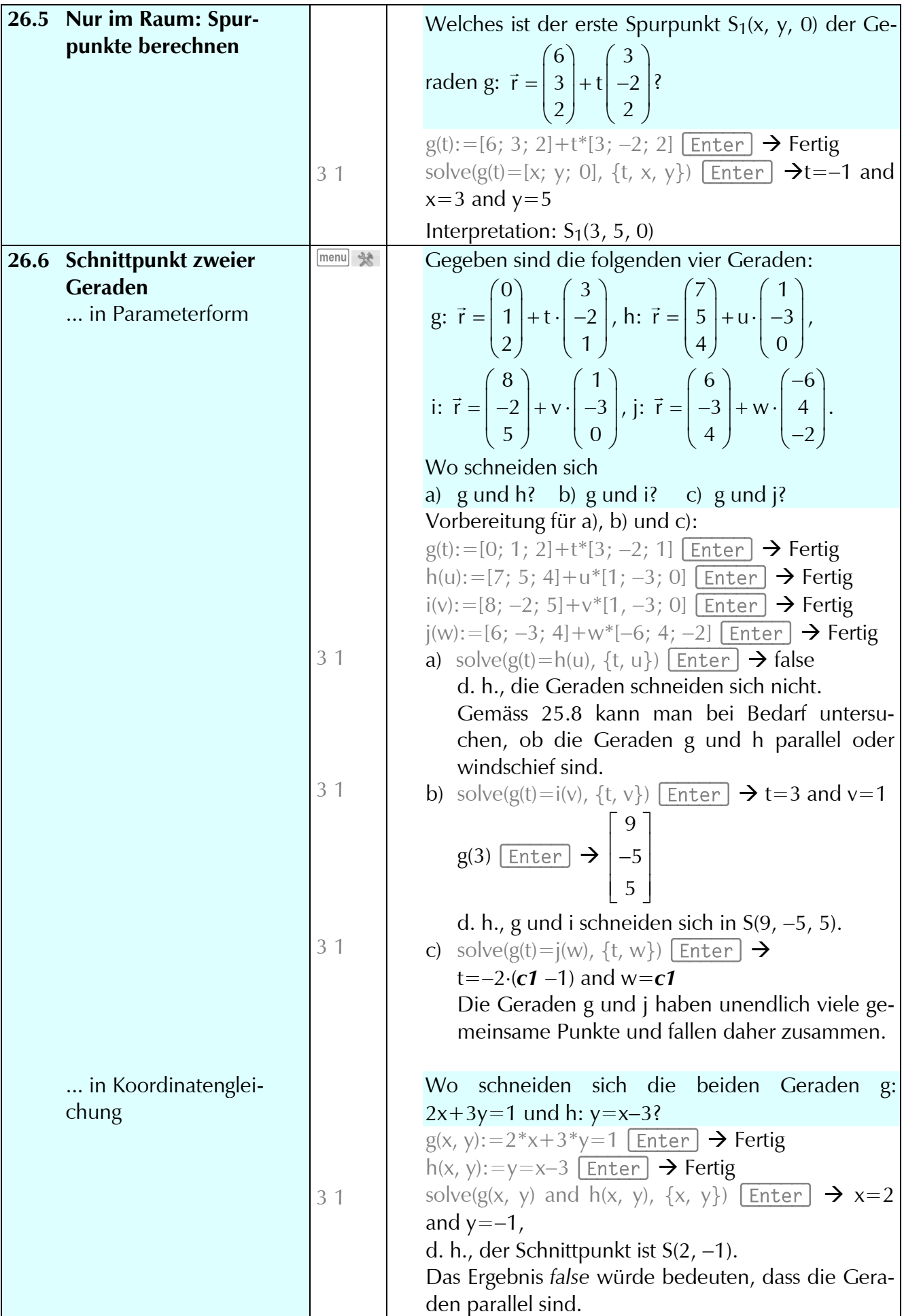

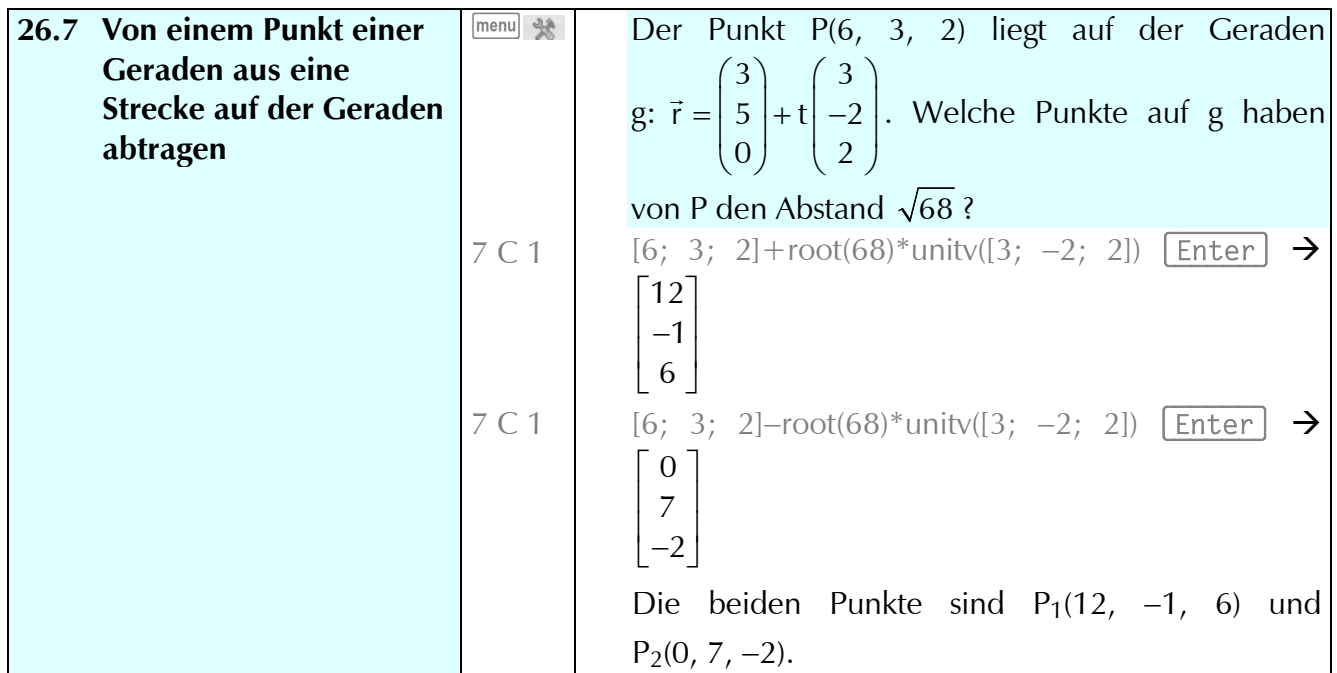